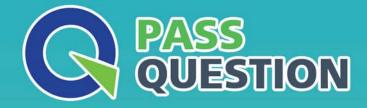

# QUESTION & ANSVER HIGHER QUALITY, BETTER SERVICE

Provide One Year Free Update! https://www.passquestion.com

## Exam : C\_FIORDEV\_21

# Title:SAP Certified DevelopmentAssociate - SAP FioriApplication Developer

### Version : DEMO

1. Which binding modes are supported by SAPUI5?

- A. Single-time-only
- B. One-way
- C. Two-way
- D. One-time
- E. Once

#### Answer: B,C,D

2.What does coherence refer to in the SAP Fiori design principles? (2 answers)

- A. The way in which the data is handled internally
- B. A description of the technological foundation
- C. The same intuitive experience across the whole enterprise
- D. A consistent interaction and visual design language

Answer: C,D

3. What parameter must you provide when calling the simulate function of the mock server?

- A. The auto Respond After parameter and the full qualified path to the local metadata file.
- B. The full qualified path to the local metadata file and the folder where the model data are stored locally.
- C. The full qualified path to the model and the URI for the service document.

#### Answer: B

4.Which deployment options do you have for SAP Fiori UIs and OData Services regarding the software components? (2 answers)

- A. One deployment package on the same system as the business system
- B. Two different deployment packages on a different from the business system
- C. One deployment package on a different system from the business system
- D. Two different deployment packages on the same system as the business system

#### Answer: A,C

5. When you implement a controller extension and you implement the onlnit and on AfterRendering functions in the extension, when are they called?

- A. Only the functions of the controller extensions are called.
- B. Before the corresponding functions from the standard controller.
- C. After the corresponding functions form the standard controller.

#### Answer: B